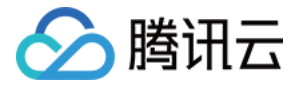

# 小程序 · 云直播

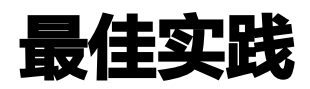

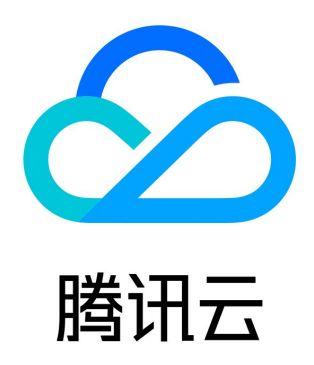

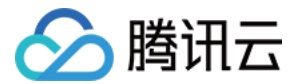

【版权声明】

©2013-2024 腾讯云版权所有

本文档(含所有文字、数据、图片等内容)完整的著作权归腾讯云计算(北京)有限责任公司单独所有,未经腾讯云事先明确书面许 可,任何主体不得以任何形式复制、修改、使用、抄袭、传播本文档全部或部分内容。前述行为构成对腾讯云著作权的侵犯,腾讯云将 依法采取措施追究法律责任。

【商标声明】

## ◇腾讯云

及其它腾讯云服务相关的商标均为腾讯云计算(北京)有限责任公司及其关联公司所有。本文档涉及的第三方主体的商标,依法由权**利** 人所有。未经腾讯云及有关权利人书面许可,任何主体不得以任何方式对前述商标进行使用、复制、修改、传播、抄录等行为,否则将 构成对腾讯云及有关权利人商标权的侵犯,腾讯云将依法采取措施追究法律责任。

【服务声明】

本文档意在向您介绍腾讯云全部或部分产品、服务的当时的相关概况,部分产品、服务的内容可能不时有所调整。 **您所购买的腾讯云产品、服务的种类、服务标准等应由您与腾讯云之间的商业合同约定,除非双方另有约定,否则,腾讯云对本文档内** 容不做任何明示或默示的承诺或保证。

【联系我们】

我们致力于为您提供个性化的售前购买咨询服务,及相应的技术售后服务,任何问题请联系 4009100100或95716。

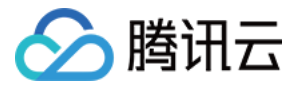

### 文档目录

[最佳实践](#page-3-0) [如何申请"电商平台"类目](#page-3-1)

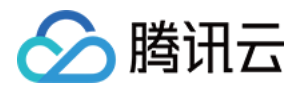

# <span id="page-3-1"></span><span id="page-3-0"></span>最佳实践 如何申请"电商平台"类目

最近更新时间:2022-11-23 10:40:03

《增值电信业务经营许可证 》(核准服务项目包含"在线数据处理与交易处理业务"或"互联网信息服务业务")简称 ICP,是申请 电商平台 类目的核心资质材料。

#### 第1步: ICP 材料准备

您可先提前咨询企业注册当地的主管部门,确认并准备 ICP 申请相关的材料,提交申请:

- 1. 营业执照
- 2. 业务发展和实施计划及技术方案专用表格
- 3. 电信业务经营许可证申请表
- 4. 公司及人员情况表
- 5. 网络与信息安全保障措施
- 6. 股东追溯及其相关证明材料(如公司章程、公司股权结构及股东的有关情况)
- 7. 依法经营电信业务承诺书
- 8. 主管部门要求提交的其他材料

#### 注意

若您已具备了《增值电信业务经营许可证 》( 核准服务项目包含"在线数据处理与交易处理业务"或"互联网信息服务业 务"),请直接查看 第3步: 准备自有电商平台的相关规则说明。

#### 第2步:提交部门审批申请

向小程序认证企业注册当地的主管部门提交 ICP 的材料申请。

- 申请通过则具备 ICP 资质
- 若相关部门不予受理,开具《行政许可不予受理通知书》

#### 注意

《行政许可不予受理通知书》需注明"微信小程序不需取得电信业务经营许可证"或"利用微信平台服务不需取得电信业务经 营许可证"等相关内容,否则无效。

#### <span id="page-3-2"></span>第3步:准备自有电商平台的相关规则说明

除了 ICP 或者《行政许可不予受理通知书》外,还需要根据实际业务场景,提交自己的平台规则用于审核,需要提前准备:

- 电商平台服务协议、交易规则
- 电商平台对入驻经营者的审核要求或规范文件
- 电商平台对用户交易纠纷处理的机制或方案

#### 第4步:申请类目

1. 使用申请材料认证的公司主体的微信小程序账号,登录 [微信小程序后台](https://mp.weixin.qq.com/cgi-bin/loginpage?t=wxm2-login&lang=zh_CN) 。

2. 在 设置 > 基本设置 > 服务类目 中, 选择 电商平台-电商平台 类目。

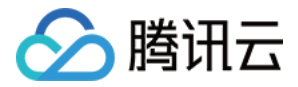

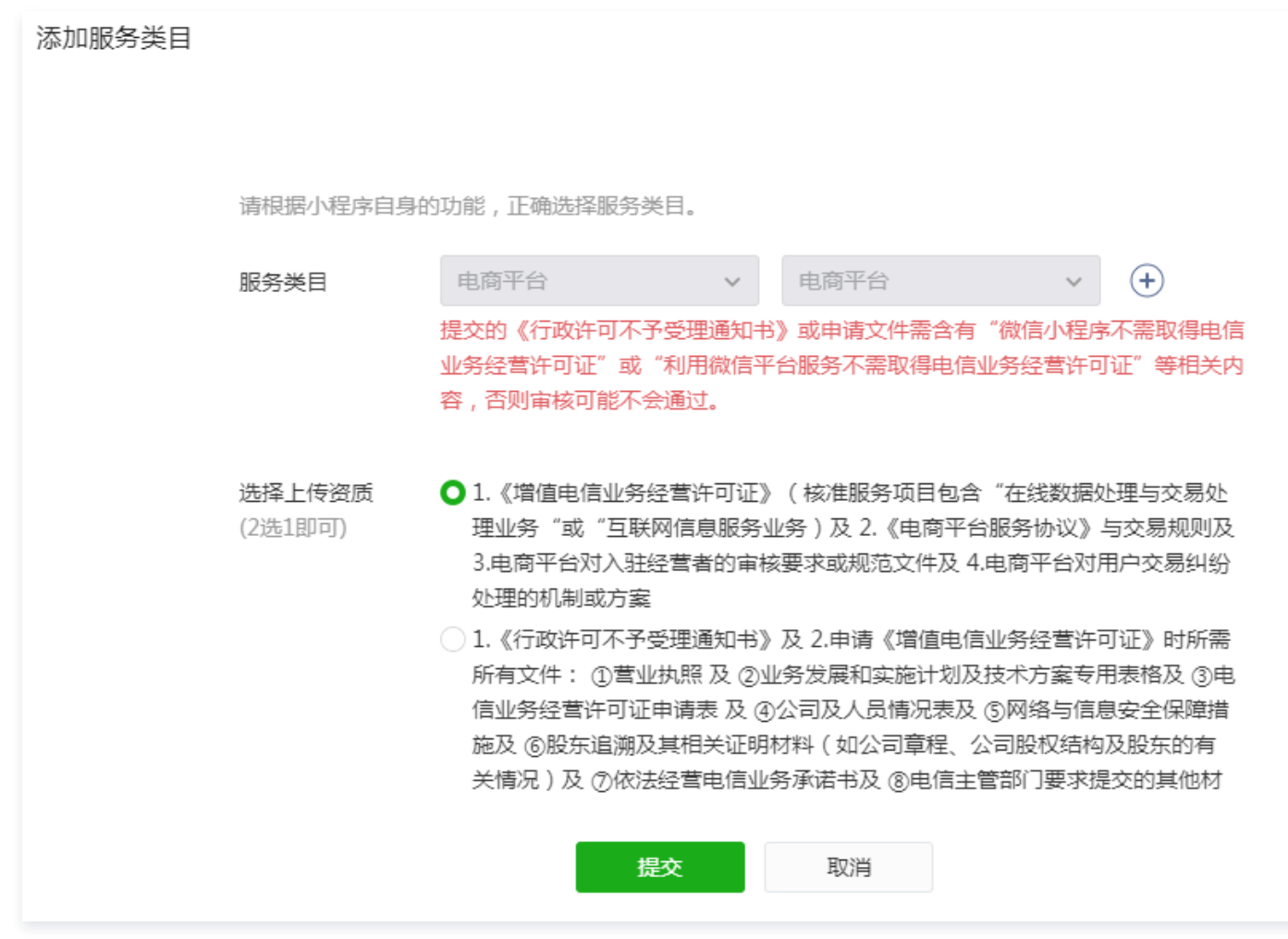

3. 选择已经准备好的材料,确认提交,等待审批即可。

#### 注意

- 1. 入驻商家如涉医疗器械、非处方药品在线销售,需补充医疗相关类目。
- 2. 不得提供如催情香水/催情药品等违法违规商品销售。

#### 第5步:接入小程序直播

- 具备 电商平台 类目,可直接通过 [小程序·云直播插件](https://cloud.tencent.com/document/product/1078/37707) 进行接入小程序直播。
- 若同时具备 社交-直播 类目,可使用 [标准直播+直播标签](https://cloud.tencent.com/document/product/454/12554) 进行接入。